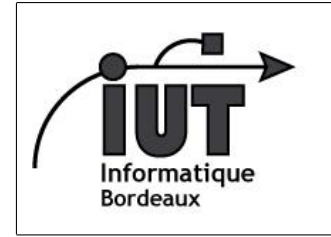

IUT - Département Informatique

*Théorie des langages – 2013-2014*

**Langages algébriques**

# **MATHS S4 - TDL**

### **1 BNF**

Backus-Naur Form, inventée pour les besoins du groupe de travail ALGOL (1960).

#### **1.1 La BNF ... en BNF**

```
1 syntax \therefore \{ rule \}2 rule \therefore \vdots identifier "\therefore =" expression
3 \text{ } expression : = term { "|" term }
4 | term \therefore \coloneqq factor { factor }
5 | factor : := identifier |
6 quoted_symbol |
7 | " (" expression ")"
8 | " | " expression "|"
9 \mid "{" expression "}"
10 identifier : = letter { letter | digit }
11 \vert quoted_symbol : = """ \{ any_character \}
```
#### **1.2 Exercices**

Le langage PL/0 de N. Wirth est décrit par une grammaire de type E-BNF (extended BNF). Ecrivez quelques programmes dans ce langage.

```
1 program = block ".".
2
 3 block =4 \vert ["const" ident "=" number \vert"," ident "=" number \vert";"]
 5 \begin{bmatrix} 7 & 0 & 0 \\ 0 & 0 & 0 \\ 0 & 0 & 0 \end{bmatrix} " \begin{bmatrix} 7 & 0 & 0 \\ 0 & 0 & 0 \\ 0 & 0 & 0 \end{bmatrix} " \begin{bmatrix} 7 & 0 & 0 \\ 0 & 0 & 0 \\ 0 & 0 & 0 \end{bmatrix}6 \begin{bmatrix} \end{bmatrix} \begin{bmatrix} \end{bmatrix} procedure" ident ";" block ";" statement .
 7
 8 statement =
9 ident ":=" expression
10 | " call" ident
11 | "begin" statement ";" {statement ";"} "end"
12 | \mathsf{r} if" condition "then" statement
13 | "while" condition "do" statement .
14
15 condition =
16 | "odd" expression
17 | expression ("=""#"]" < "|" < "||" >"]" > "") expression.
18
19 | expression = \begin{bmatrix} 1 & -1 \\ 1 & -1 \end{bmatrix} term \{(1 + 1)^n - 1, 1 + 1 \}.
20
21 | term = factor { ( " * " | " / " )} factor } .
```

```
22
23 factor =
24 ident
25 | number
26 | "(" expression ")".
```
**Exercice.** Voici des exemples de déclarations de type en langage Pascal. Fournissez une grammaire qui couvre au moins les exemples :

```
type chaine = array [1.. 30] of char;
type date = record
               jour : 1..31;
               mois : 1..12;
               annee : integer
            end;
type personne = record
                 nom, prenom : chaine;
                 naissance : date
                end;
```
**Exercice.** Voici un programme écrit dans un langage jouet

```
function fac(n)
  local r = 1, i
  for i = 1 to n do
    let r = r * iendfor
 return r
endfunction
let encore = 1
while encore == 1 do
 print "valeur de n ? "
 read n
 if n < 0
  then
    print "n est négatif"
    let encore = 0else
    let r = fac(n)print "factorielle ", n, " = ", r
  endif
endwhile
```
Fournir une description du langage en BNF étendue.

## **2 Diagrammes syntaxiques**

Exemple : les expressions arithmétiques.

http://commons.wikimedia.org/wiki/File:Diagrammes\_Syntaxiques.png

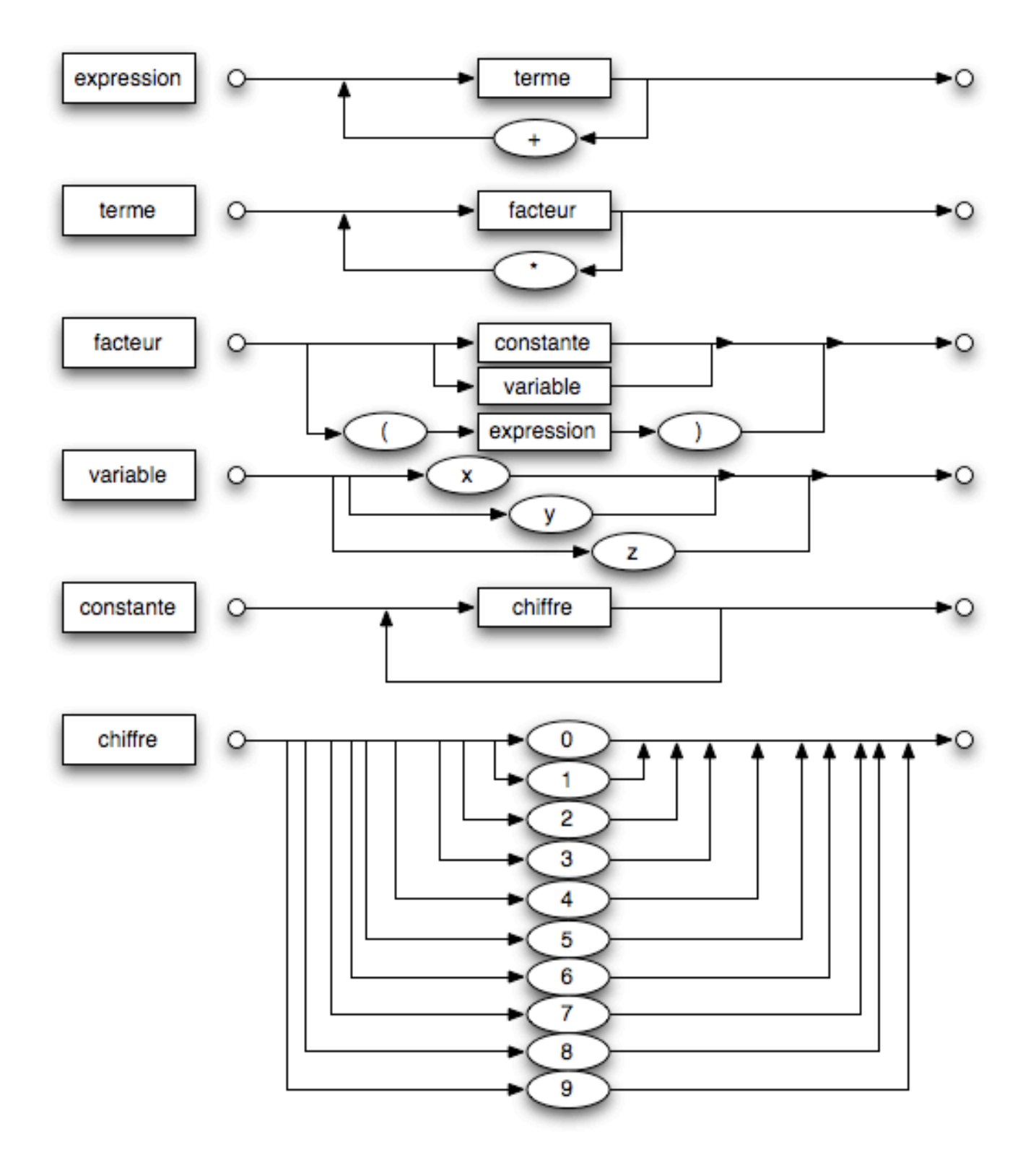

**Exercice.** Convertir la description de PL/0 en diagrammes syntaxiques.

#### **3 Descente récursive, un exemple**

Le programme ci-dessous analyse une expression arithmétique, et en fournit une paraphrase.

```
1 \frac{1}{\sqrt{2}} compiler avec C_{++} version 11
2 | // g + − std = c + + 11 l e c t u r e − expr . cxx - o l e c t u r e − expr
3
4 #include <iostream >
5 using namespace std ;
6
 7 // −−−−−−−−−−−−−−−−−−−−−−−−−−−−−−−−−−−−−−
8
9 enum TypeLexeme {
10 OUVRANTE, FERMANTE, PLUS, MOINS, ETOILE, BARRE,
11 | NOMBRE, IDENTIFICATEUR, FIN, ERREUR
12 };
13
14 // −−−−−−−−−−−−−−−−−−−−−−−−−−−−−−−−−−−−−−
15
16 class AnalyseurLexical {
17 private :
18 string m_chaine;
19 uint m_longueur, m_position;
20 TypeLexeme m_typeLexeme;
21 string m_lexeme;
22
23 public :
24
25 | AnalyseurLexical (const string & chaine) :
26 m_chaine ( chaine ),
27 m_longueur ( chaine . size ( ) ),
28 m_position (0)
29 {
30 avancer ( );
31 }
32
33 void avancer ( )
34 {
35 m_lexeme = "";
36 while ( ( m_position < m_longueur ) &&
37 | isspace (m_chaine [m_position ] ) ) {
38 m position++:
39 }
40 if (m_position = m_longueur) {
41 m typeLexeme = FIN ;
42 return ;
43 }
44 char premier = m_{\text{chain}}[m_{\text{position}} + +];
45 m_lexeme = premier ;
46 // nombres
47 if (isdigit (premier)) {
48 m typeLexeme = NOMBRE ;
49 while ( ( m_position < m_longueur ) &&
50 | is digit (m_{\text{c}} haine [m_{\text{c}}] position ] ) }
51 m_lexeme += m_chaine [m_{\text{position}}++];
52 }
53 return ;
54 }
55 // i d e n t i f i c a t e u r s
```

```
56 if (isalpha (premier)) {
57 | m_typeLexeme = IDENTIFICATEUR;
58 while ( ( m_position < m_longueur ) &&
59 | isalnum (m_chaine [m_position ]) ) {
60 | m_lexeme += m_chaine [m_p position ++];
 61 }
62 return ;
63 }
64 // symboles
65 m_typeLexeme
 66 = premier == ' ( ' ? OUVRANTE
 67 : premier == ' ) ' ? FERMANTE
68 : premier == '+' ? PLUS
69 | : premier == '<sup>−</sup> ' ? MOINS<br>70 | : premier == '*' ? ETOIL
             : premier == '*' ? ETOILE
71 : premier = '/' ? BARRE
72 | ERREUR ;
73 }
74
75 TypeLexeme typeLexeme ( void ) const
76 {
77 return m_typeLexeme ;
78 }
79 s t r i n g lexeme ( void ) const
80 {
81 return m_lexeme ;
82 }
83 | } ;
84
85 void test_analyse_lexicale (const string & s)
86 | {
87 cout << "--<sub>⊔</sub>test<sub>⊔</sub>analyse<sub>⊔</sub>lexicale" << endl;<br>88 cout << "chaine...." << s << endl:
       cout << " chaine\Box :\Box" << s << endl;
89 AnalyseurLexical lex(s);
90 while (lex.typeLexeme() != FIN) {
 91 cout << "−␣" << l e x . typeLexeme ( )
 92 | << "_{\sqcup} "<< lex . lexeme() << endl;
93 lex . avancer ();
94 };
95 | }
96
 97 // −−−−−−−−−−−−−−−−−−−−−−−−−−−−−−−−−−−−−−−−−−−−−−−−−−−−−−
98
99 class Expression {
100 public :
101 virtual \sim Expression () {} ;
102 virtual void afficher () const = 0;
103 };
104
105 class Expression Binaire
106 : public Expression
107 {
108 string m_nom;
109 const Expression * m_gauche, * m_droite;
110
111 public :
112 | Expression Binaire (const string & nom,
113 const Expression * gauche,
```

```
114 const Expression * droite)
115 : m\_nom(nom),
116 m_gauche ( gauche ),
117 m_droite (droite)
118 \{\};
119
120 void afficher () const override
121 {
122 cout << "(\Box \Box \ll \Box \Box \ll \Box \mod \ll \Box \Box \deg \Box \circ ;123 m_gauche->a f f i c h e r () ;<br>124 cout << "<sub>⊥et Lu</sub>de<sub>⊥"</sub>;
            \texttt{cout} << "<sub>u</sub>et<sub>u</sub>\texttt{de}_\sqcup";
125 m_droite->a fficher () ;<br>126 cout << ")..." :
            cout \lt\lt " )\cup";
127 }
128
129 \sim Expression Binaire () {
130 delete m gauche;
131 delete m_droite ;
132 }
133 };
134
135 class Expression Simple
136 : public Expression
137 \vert \{138 | string m_type, m_nom;
139 public :
140 Expression Simple (const string & type, const string & nom)
141 : m_{\text{type}}( \text{type} ), m_{\text{nom}}( \text{nom} )142 \{\}143 void afficher () const override
144 \left\{ \right.145 | cout << "a<sub>u</sub>" << m_type << "u<sub>u</sub>" << m_nom;
146 }
147 | };
148
149 // −−−−−−−−−−−−−−−−−−−−−−−−−−−−−−−−−−−−−−−−−−−−−−−−−−−−−−−−−−−−−−−
150 class AnalyseurSyntaxique
151 \frac{1}{3}152 Analyseur Lexical m lex;
153 Expression *m\_expr = NULL;154 public :
155 Analy seur Syntaxique (const string & chaine)
156 : m_lex (chaine)
157 \{\}158
159 Expression * expression () {
160 if (m<sup>expr</sup> = NULL) {
161 m_expr = lire Expr();
162 }
163 return m_expr ;
164 }
165
166 Expression * lire Expr()
167 {
168 Expression * expr = lire Terme ();
169 for (;;) {
170 \vert TypeLexeme t = m \vertex . typeLexeme ();
171 if (t = 171)
```

```
172 m_lex . avancer ( ) ;
173 Expression * terme = lire Terme();
174 \vert expr = new Expression Binaire ("\verta 
somme<sub>L</sub>",
175 expr, terme);
176 \vert else if (t = 100) {
177 m_lex . avancer ();
178 \vert Expression * terme = lire Terme ();
179 expr = new Expression Binaire ("la<sub>u</sub>difference<sub>u</sub>",
180 expr, terme);
181 else {
182 break ;
183 }
184 }
185 return expr;
186 }
187
188 Expression * lire Terme()
189 Expression * terme = lire Facteur ();
190 for ( ; ; ) {
191 \vert TypeLexeme t = m \vertex.typeLexeme();
192 if (t = ETOILE) {
193 m_lex . avancer ( ) ;
194 | Expression * facteur = lire Facteur ();
195 \vert terme = new Expression Binaire ("\vert e_{\sqcup} produit \vert",
196 terme, facteur);
197 } else if (t = BARRE) {
198 m lex . avancer ( ) ;
199 \vert Expression * facteur = lire Facteur ();
200 \vert terme = new Expression Binaire ("\vert e_{\text{u}} quotient<sub>u</sub>"
201 terme, facteur);
202 else {
203 break ;
204 }
205 }
206 return terme ;
207 }
208
209 | Expression * lire Facteur ()
210 {
211 Expression *facteur = NULL;
212 if (m_lex.typeLexeme() = OUVRANTE) {
213 m_lex . avancer ( );
214 \vert facteur = lire \vertExpr();
215 if (m_lex.typeLexeme() != FERMANTE) {
216 cout << "**□oups□il □manque□une□fermante" << endl;
217 }
218 \vert else if (m \vertex . typeLexeme () = NOMBRE) {
219 \vert facteur = new Expression Simple ("constante<sub>L"</sub>
220 m_lex . lexeme ( ) ) ;
221 \left\{\right.} else if \left( m lex typeLexeme \left. \right) \right. \right. \left. \right. IDENTIFICATEUR) \left. \right\}222 \vert facteur = new Expression Simple ("variable..",
223 m lex . lexeme ( ) ;
224 }
225 else {
226 | cout << "**<sub>⊔</sub>oups, probleme<sub>⊔</sub>avec<sub>u</sub>"
227 << m_lex . lexeme ( ) << endl ;
228 }
229 m_lex . avancer ();
```

```
230 return facteur;
231 }
232 | } ;
233
234 void test analyse syntaxique (const string & s)
235 \vert \{236 cout << "--<sub>⊔</sub>test<sub>⊔</sub>analyse<sub>⊔⊔</sub>syntaxique" << endl;<br>237 cout << "chaine<sub>!!</sub> ;<sub>"</sub> << s << endl;
              \text{zout} << " \text{chain} e_{\sqcup} :_{\sqcup} " << s << \text{endl};
238 | AnalyseurSyntaxique a(s);
239 Expression * r = a. expression ();
240 r->afficher();<br>241 cout << endl;
             \cot \, << \, \text{endl};
242 delete r ;
243 | }
244
245  //  ——————————————————————————————————
246
247 | int main (int argc, char **argv)
248 \frac{1}{2}249 test_analyse_lexicale ("beta<sub>⊔*u</sub>beta<sub>u</sub>-<sub>u</sub>(4*<sub>uu</sub>alpha *gamma)");<br>250 test analyse syntaxique ("beta<sub>u*u</sub>beta<sub>u</sub>-u(4*uualpha *gamma)"
250 test_analyse_syntaxique ("beta<sub>⊔*⊔</sub>beta<sub>∪</sub>-<sub>⊔</sub>(4*<sub>⊔⊔</sub>alpha*gamma)");<br>251 test analyse syntaxique ("HT<sub>U*+1</sub>(100+TVA)/100");
              \texttt{test\_analysis\_syntaxique}(\texttt{"HTu*u(100+TVA)/100");}252 return 0 ;
253 }
```
Résultat :

```
− test analyse lexicale
chaine : beta ∗ beta − (4∗ alpha ∗gamma)
− 7 beta
− 4 ∗
− 7 beta
− 3 −
− 0 (
− 6 4
− 4 ∗
− 7 alpha
− 4 ∗
− 7 gamma
− 1 )
−− test analyse syntaxique
chaine : beta ∗ beta − (4∗ alpha ∗gamma)
( la difference de ( le produit de la variable beta et de la variable beta) et
    de ( le produit de ( le produit de la constante 4 et de la variable alpha)
    et de la variable gamma))
−− test analyse syntaxique
chaine : HT * (100+TVA)/100( le quotient de ( le produit de la variable HT et de ( la somme de la
   constante 100 et de la variable TVA) ) et de la constante 100)
```